# **Arrays**

In Java werden Datenstrukturen, die null oder mehr Elemente enthalten können, als Kollektionen (Collections) bezeichnet. Ein Array ist eine Kollektion (Collection), die eine **feste Größe** hat und deren Elemente alle vom gleichen Typ sein müssen. Elemente können einem Array zugewiesen oder aus ihm mithilfe eines **Index** abgerufen werden. Java-Arrays verwenden eine nullbasierte Indizierung: Der Index des ersten Elements ist 0, der des zweiten Elements ist 1, usw.

Hier ist die vollständige Syntax zur Initialisierung eines Arrays mit dem Namen arrayName:

 $type[]$  arrayName = new type[size];

type legt den Datentyp der Elemente im Array fest, das kann ein primitiver Datentyp (z.B. int) oder eine Klasse (z.B. String) sein – auch Datentypen, die aus eigenen Klassen abgeleitet sind, sind selbstverständlich erlaubt. Die beiden eckigen Klammern nach dem Typ ([]) legen fest, dass hier ein Array definiert werden soll.

size ist die Größe des Arrays - das ist die Anzahl der Elemente, die dieses Array aufnehmen kann. Die Größe kann später nicht mehr geändert werden. Nach der Erstellung des Arrays werden die Elemente auf ihre Standardwerte initialisiert (typischerweise 0, false oder null).

#### **Beispiele:**

- int [] zahlen = new int [22]; Ein Array mit dem Variablen-Namen zahlen, das 22 Integer Zahlen speichern kann.
- double[] kommazahlen = new double[8]; Ein Array mit dem Variablen-Namen kommazahlen, das 8 Zahlen vom Typ "double" speichern kann.
- String[] saetze = new String[5]; Ein Array mit dem Namen saetze, das 5 Zeichenketten speichern kann.
- Auto $[$ ] fuhrpark = new Auto $[200]$ ; Ein Array mit dem Namen fuhrpark, das 200 Objekte des Typs Auto speichern kann. Die Klasse Auto muss man natürlich selbst definieren, damit das funktioniert.

Arrays können auch mithilfe einer **Kurznotation** definiert werden, die es ermöglicht, das Array gleichzeitig zu erstellen und zu initialisieren:

```
// Die beiden folgenden Zeilen machen dasselbe:
// Sie deklarieren ein Array, das ganze Zahlen speichern kann
// und initialisieren die Element direkt als 4, 9 und 7
int[] dreiZahlenV1 = new int[] { 4, 9, 7 };
int[] dreiZahlenV2 = { 4, 9, 7 };
```
Die Länge des Arrays wird durch die Initialisierung mit drei Elementen auf 3 festgelegt und kann, wie immer bei Arrays, anschließend nicht mehr geändert werden.

 $int[]$  zahlenarray =  ${1, 32, 42, 2, 4}$ ;

Ein Array kann man als Instanzen einer spezielle Klasse verstehen. Array werden also als Objekte behandelt und müssen durch den Operator new instanziiert werden. Die Array-Klasse bringt spezielle Methoden und Operationen mit, auf die man beim Umgang mit Arrays zurückgreifen kann, z.B liefert die Methode length, die Länge des Arrays zurück:

```
zahlen.length // in unserem Fall: 5
```
[1\)](#page--1-0)

## **Zugriff auf Array-Elemente**

Jedes Element eines Array hat einen Wert und einen Index. **Die Zählung des Index beginnt immer bei Null**. Für unser Beispiel-Array sieht das also folgendermaßen aus:

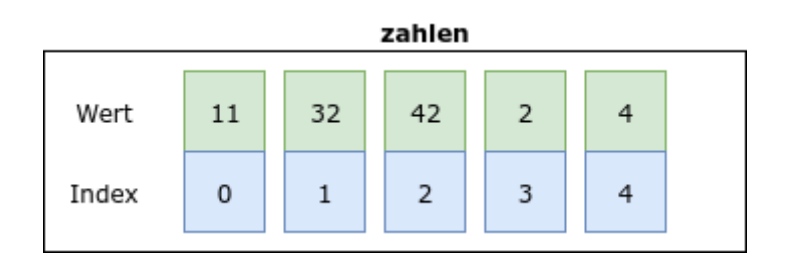

Über den Index eines Elements, kann man auf dessen Wert zugreifen:

```
zahlen[1] // hier: 32
zahlen[4] // hier: 4
```
Mit einer entsprechenden Wertzuweisung kann auf diese Art auch der Wert eines Arrayelements gesetzt werden:

 $zahlen[1] = 33$ :  $zahlen[4] = 78;$ 

Der Zugriff auf einen Index, der außerhalb der gültigen Indizes des Arrays liegt, führt zu einer IndexOutOfBoundsException.

#### **Alle Array-Elemente sequentiell verarbeiten**

Häufig möchte man alle Elemente eines Array der Reihe nach anschauen und möglichweise etwas mit den gespeichert Werten machen, man spricht davon, dass man "über das Array iteriert".

Hier bieten sich zunächst **zwei Möglichkeiten** an:

Wenn man die volle Kontrolle haben möchte über welche Elemente des Arrays man iteriert,

verwendet man am besten eine Zählschleife (for-Schleife). Bei dieser Art, die Array Elemente auszulesen, hat mal stets auch den Wert des entsprechenden Index vorliegen:

```
char[] vowels = { 'a', 'e', 'i', 'o', 'u' };
for (int i = 0; i < 3; i++) {
     // Output the vowel
    System.out.print(i + "::" + vowels[i] + " "");
}
// 0::a 1::e 2::i
```
Um ein Array auf diese Weise vollständig zu durchlaufen, muss der Kopf der for-Schleife so aussehen:

```
for (int i = 0; i < meinArray.length; i++) {
   ...
}
```
Der Umstand, dass ein Array auch eine Java-"Collection" ist, bedeutet, dass du neben dem direkten Zugriff auf Werte über den Index auch über alle Werte iterieren kannst, indem du eine "for-each"- Schleife verwendest:

```
char[] vowels = { 'a', 'e', 'i', 'o', 'u' };
for(char vowel: vowels) {
    // Output the vowel
     System.out.print(vowel);
}
// => aeiou
```
# **Vogelbeobachtung**

 $2)$  [3\)](#page--1-0) Du bist ein begeisterter Vogelbeobachter und führst Buch darüber, wie viele Vögel in den letzten sieben Tagen deinen Garten besucht haben.

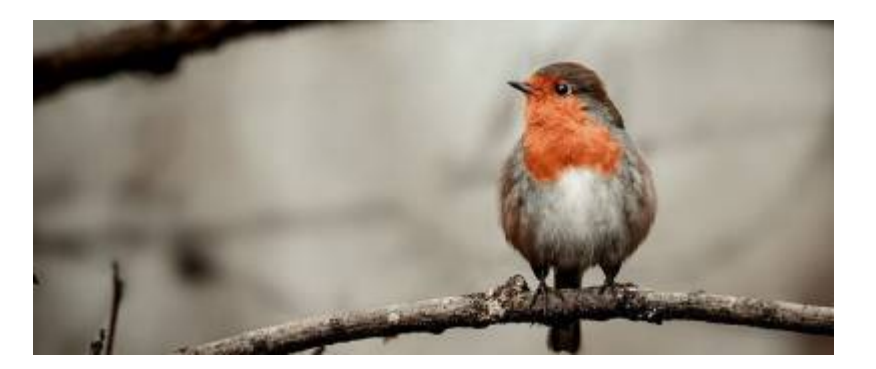

Die Zahl der beobachteten Vögel speicherst du in einem Array, ein befreundeter Programmierer hat dir bereits eine Codevorlage zur Verfügung gestellt, du findest sie hier: <https://codeberg.org/info-bw-wiki/bluej-birdwatching>

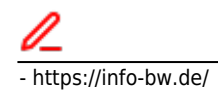

#### **(A1)**

Passe die Methode getNumbersOfLast7Days() so an, dass diese die Beobachtungszahlen für die vergangenen 7 Tage zurück gibt. Die Zahlen waren wie folgt:

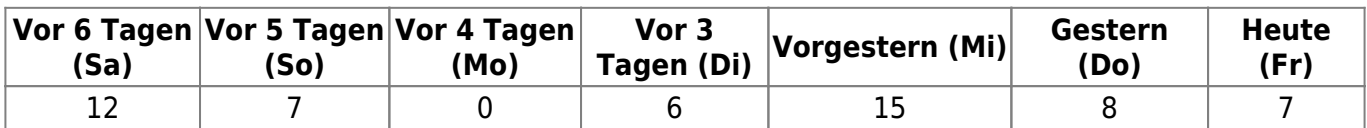

Mache dir klar, dass die Methode als Rückgabetyp tatsächlich ein Array aus Zahlen festlegt.

 Für die weiteren Aufgaben gilt, dass das Array birdsPerDay die Zahlen für vergangenen 7 Tage enthält.

# D

#### **(A2)**

Implementiere die Methode Birdwatching.getToday(), um zurückzugeben, wie viele Vögel heute deinen Garten besucht haben. Die Vogelzählungen sind im Array birdsPerDay nach Tagen geordnet, wobei das erste Element die Anzahl des ältesten Tages ist und das letzte Element die Anzahl für heute darstellt.

# ∥

#### **(A3)**

Implementiere die Methode Birdwatching.incrementTodaysCount(), um die Anzahl der Vögel von heute um eins zu erhöhen.

## 0

#### **(A4)**

Implementiere die Methode Birdwatching.getCountForFirstDays(), die die Anzahl der Vögel zurückgibt, die seit Beginn der Woche deinen Garten besucht haben, aber die Zählung auf die angegebene Anzahl von Tagen ab dem Beginn der Woche begrenzt.

# D

#### **(A5)**

An manchen Tagen ist mehr los als an anderen. Ein "geschäftiger" Tag ist ein Tag, an dem acht oder mehr Vögel deinen Garten besucht haben. Implementiere die Methode Birdwatching.getBusyDays(), um die Anzahl der geschäftigen Tage zurückzugeben.

### D

#### **(A6)**

Erweitere das die Klasse um eine Methode Birdwatching.printRawData() du auf der Konsole folgende Ausgabe erhältst:

 Am Tag mit dem Index 0 wurden 12 Vögel beobachtet. Am Tag mit dem Index 1 wurden 7 Vögel beobachtet. Am Tag mit dem Index 2 wurden 0 Vögel beobachtet. [...]

Verwende dazu einmal eine [Zählschleife \(for-Schleife\)](https://info-bw.de/faecher:informatik:oberstufe:java:sprachelemente:for-schleife:start) und einmal eine for-each-Schleife.

#### **Dateien**

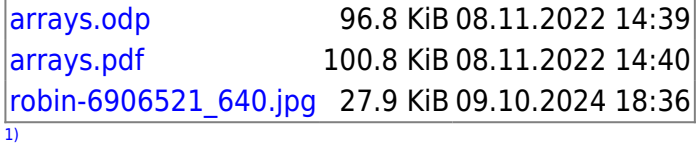

Java verfügt auch über Klassen, mit denen man Objektlisten und Arrays effizienter verwalten kann, fürs Erste begnügen wir uns mal mit dem Weg "zu Fuß" [2\)](#page--1-0)

Die Übungen zur Vogelbeobachtung sind stark an die Vorlage "bird-watcher" des Java-Tracks bei exercism.org angelehnt. <https://github.com/exercism/java/tree/main/exercises/concept/bird-watcher> Der Java-Track steht unter einer MIT Lizenz:<https://github.com/exercism/java/blob/main/LICENSE> [3\)](#page--1-0)

Bild von [Aneta Rog](https://pixabay.com/users/netti_nu_nu-21673442/)

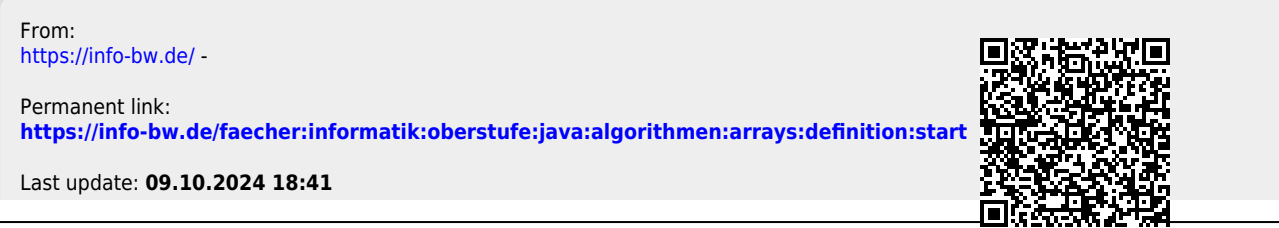

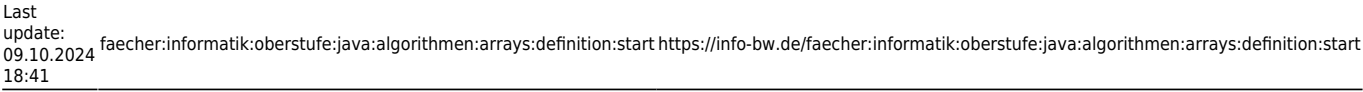

 $\overline{\phantom{0}}$